, tushu007.com

## <<全国计算机等级考试教程>>

 $<<$   $>>$ 

- 13 ISBN 9787115196804
- 10 ISBN 711519680X

出版时间:2009-3

页数:212

PDF

更多资源请访问:http://www.tushu007.com

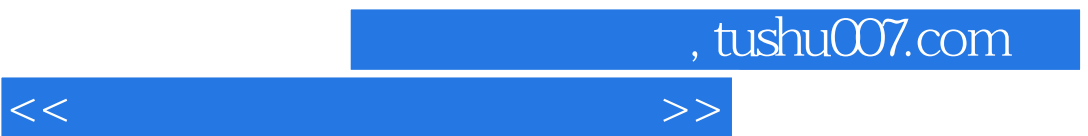

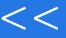

 $\frac{4}{3}$ 

 $1.$ 

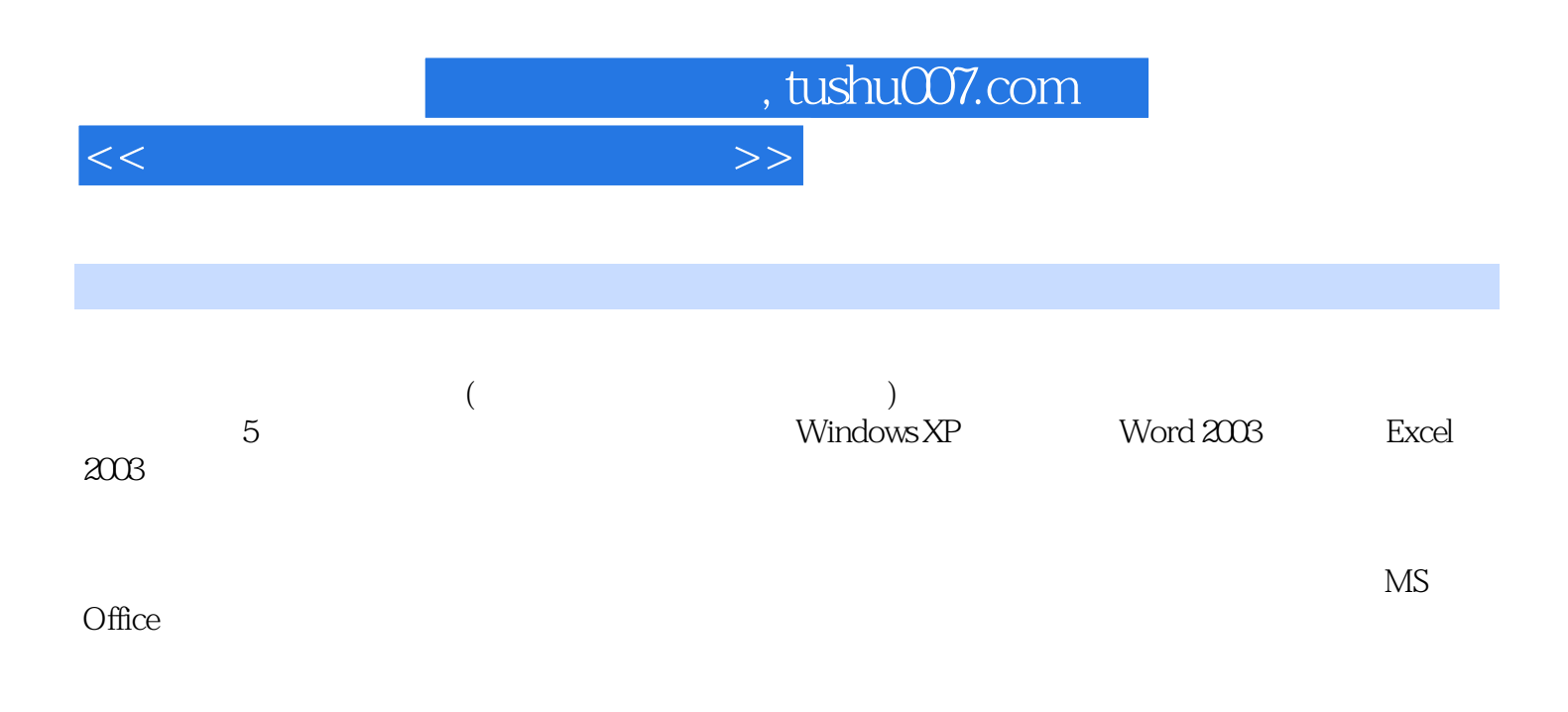

## 1 1.1 1.1.1 1.1.2 1.1.3 1.1.4  $1.1.5$   $1.1.6$   $1.1.7$   $1.2$   $1.21$  $1.22$  1.2.2  $1.23$  1.2.4  $1.25$   $1.26$   $1.3$   $1.31$   $1.32$

 $1.4$  1.4.1  $1.42$  1.4.3  $1.5$  $1.5.1$   $1.5.2$   $1.5.3$   $1.6$   $1.7$  $2$  Windows  $XP$   $2.1$   $2.1$   $2.1$   $2.1.2$ 2.1.3 2.2 Windows XP2.2.1 2.2.2 Windows XP 2.3 Windows基础操作与基础术语2.3.1 安装、启动和退出Windows2.3.2 Windows的基本术语2.4 Windows的  $2.41$   $2.42$   $2.43$   $2.44$   $2.45$   $2.46$   $2.5$ 2.5.1 2.5.2 2.6 Windows 2.6.1 2.6.2  $263$  2.64  $265$  2.66  $267$  2.68 2.7 2.7.1 2.7.2 3 Word 2003 3.1 Word 2003 3.1.1 Word 3.2.2 Word 3.1.3 Word 3.1.4 3.2. 3.2.1 3.2.2 3.3.3  $324$  3.3 Word  $331$   $332$   $333$ 3.4 Word 3.4.1 3.4.2 3.4.3 3.4.4 3.4.5  $35$   $351$   $352$   $36$   $361$   $362$  $363$  3.6.4 and  $4$  Excel 2003  $41$  Excel 2003 4.1.1 Excel 2003 4.1.2 Excel 4.2 Excel 4.2 Excel 4.2.1 Excel 4.2.2 4.2.3 4.2.4 4.3 Excel 4.3.1 4.3.2 4.3.3 4.3.4 4.3.5 4.3.6 4.4 4.41 4.4.2 443 45 451 452 453 454X Y 46Excel  $461$   $462$   $463$   $464$   $465$   $466$ 4.7 4.7.1 4.7.2 4.7.3 4.7.4 4.8 4.81  $482$  5 5  $51.1$   $51.2$   $51.3$   $51.4$  $51.5$   $51.6$   $51.7$   $51.8$   $52$   $521$ terms 5.2.2 to the S.2.4 the Internet Explorer than 5.3.1 to 5.3.1 the S.3.1 with 5.3.1 with 5.3.1 with 5.3.1 with 5.3.1 with 5.3.1 with 5.3.1 with 5.3.1 with 5.3.1 with 5.3.1 with 5.3.1 with 5.3.1 with 5.3.1 with 5.2.4 wi 5.3.2 IE5.3.3 5.4 5.4.1 E-mail 5.4.2 Outlook 2003 5.5 5.6  $5.7$  A C

<<全国计算机等级考试教程>>

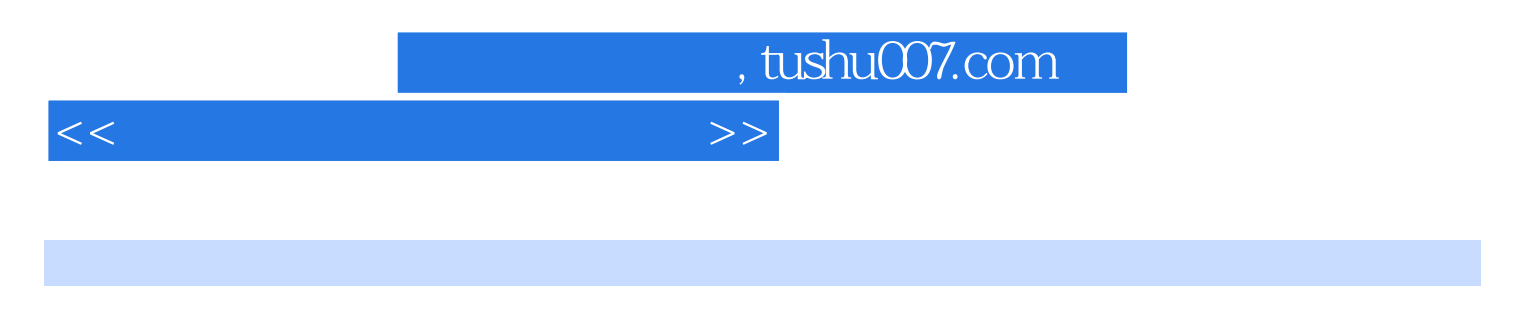

 $3.$  $Word$ 

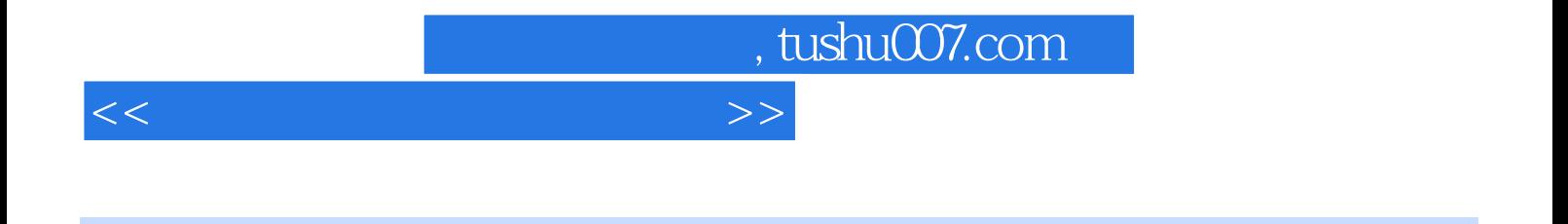

 $:1$  B MS Office

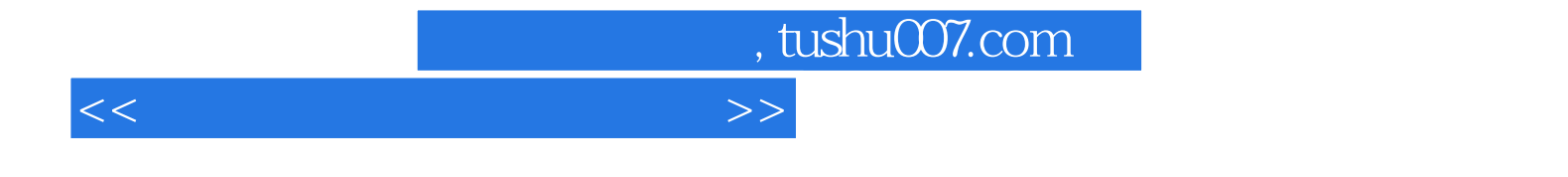

本站所提供下载的PDF图书仅提供预览和简介,请支持正版图书。

更多资源请访问:http://www.tushu007.com